# **DOS**

## **Beschreibung**

Führt einen DOS-Befehl aus.

Der Befehl öffnet bei Windows ein DOS-Fenster (MS-DOS-Eingabeaufforderung), in dem die mit diesem Befehl angegebenen Befehle ausgeführt werden.

Die Befehle DOS und OS sind identisch.

## **Syntax**

```
DOS dosbefehl
```
## **Beispiele**

Alle Dateien mit der Namenserweiterung *exe* auflisten:

DOS DIR \*.exe

Die Stapeldatei *Test.bat* ausführen:

DOS Test

### **Zurückgegebene Variablen**

Keine

### **Verwandte Befehle**

OS

### **Benutzung**

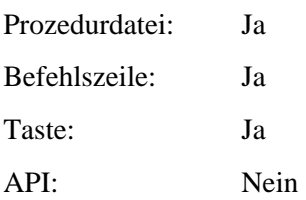